#### COMP 4303 Video Game AI

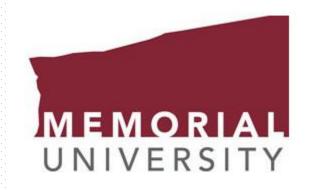

#### **Lecture 15**

Intro to StarCraft BWAPI – Brood War API Intro to Starcraft AI

### Starcraft / BWAPI Links

- BWAPI API Documentation
  - https://bwapi.github.io/annotated.html
  - https://bwapi.github.io/class b w a p i 1 1 game.html
  - https://bwapi.github.io/class b w a p i 1 1 unit type.html
  - https://bwapi.github.io/class b w a p i 1 1 unit interface.html
- Liquipedia Articles
  - https://liquipedia.net/starcraft/Main Page
  - https://liquipedia.net/starcraft/StarCraft
  - https://liquipedia.net/starcraft/Definitions
  - https://liquipedia.net/starcraft/Units
  - https://liquipedia.net/starcraft/Buildings
  - https://liquipedia.net/starcraft/Portal:Beginners

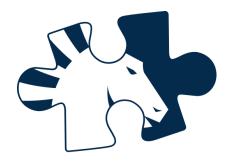

## StarCraft

- Blizzard 1998
- Best Selling RTS of all time
- Millions of players worldwide
- Professionally played 2001
- BroodWar C++ API (BWAPI)
  - Read StarCraft Memory
  - Issue Commands to Game

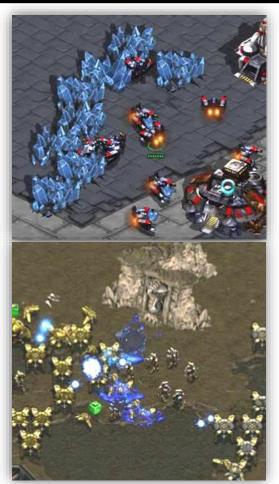

# Real-Time Strategy

- War-like Simulation
- Single / Multiplayer Games

- Most RTS Games:
  - Gather Resources
  - Build Town / Army
  - Combat With Enemies

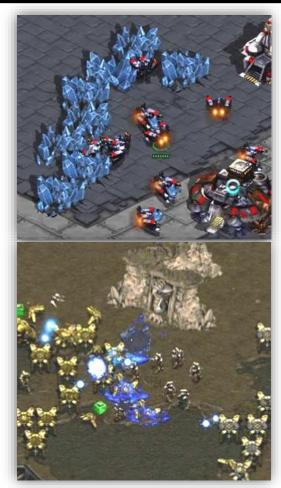

# Starcraft Strategy

- 3 main categories of strategy in RTS
- Attack (Rush / Aggressive)
  - Attack your enemy early in the game
- Defend (Turtle / Bunker)
  - Build defenses to fend off attacks
- Expand (Econ / 2<sup>nd</sup> Base)
  - Build early expansion for more income
- Rock-Paper-Scissors Effect
  - Attack > Expand > Defend > Attack ...

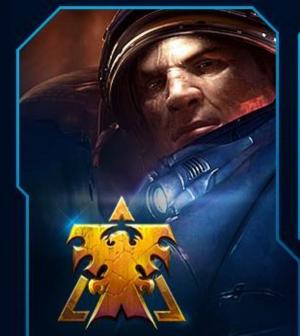

#### **TERRAN**

Dominate the battlefield with superior firepower

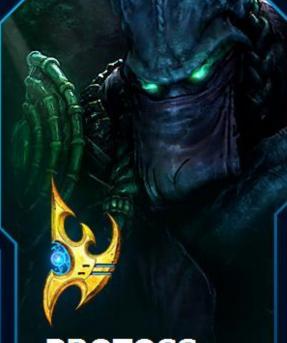

#### **PROTOSS**

Annihilate your enemies with psionic powers and advanced technologies

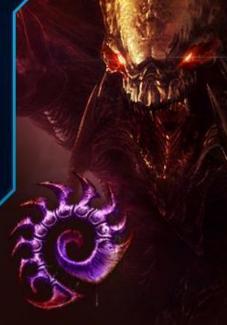

#### **ZERG**

Overrun entire planets with the unyielding might of the Swarm

ENTER >

ENTER >

ENTER >

#### Terran

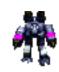

- 'Human' like race, likes mech units
- Buildings can lift and be re-placed, have addons
- Early game unit: Marine
  - Low hp, ranged attack / hits flying
  - Good all game, Medic can heal them
- Mid game unit: Siege Tank
  - Siege mode can't move but attacks far
- Late game unit: Battlecruiser
  - Huge flying ship, loads of hp

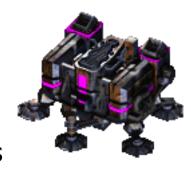

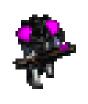

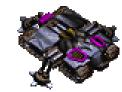

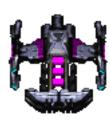

#### **Protoss**

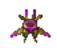

- Civilized alien race, expensive units
- Units have shields that regenerate
- Buildings require 'power' from pylons
- Early game units: Zealot / Dragoon
  - Zealot: Tanky melee unit
  - Dragoon: Tanky ranged unit
- Mid game unit: High Templar
  - Casts psionic storm, aoe damage
- Late game unit: Carrier
  - Huge flying ship, shoots out smaller ships

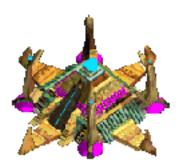

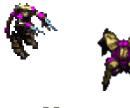

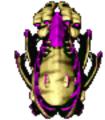

# Zerg

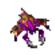

- Uncivilized alien race, make many units
- Units regenerate HP, morph / eggs
- Must build buildings on 'creep'
- Early game units: Zergling
  - Very cheap, fast, can rush easily
- Mid game unit: Mutalisk
  - Fast moving flying unit, micro heavy
- Late game unit: Ultralisk / Devourer
  - Ultralist: Huge tanky melee unit
  - Devourer: Spell caster / dark swarm

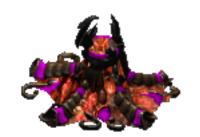

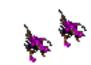

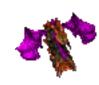

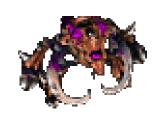

## Example Terran Game

- Keep making workers until 9
- Make a supply depot (increase supply)
- Make workers until you have 12
- Make 2 barracks (produces marines)
- Keep making marines / workers / supply
- Attack when you have 12 marines

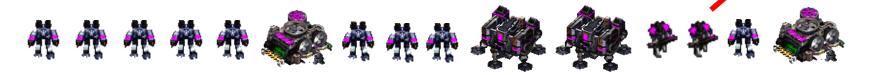

### What is a Build-Order?

- Sequence of economic actions
- List of buildings / units to build in order
- Players memorize 'opening books'

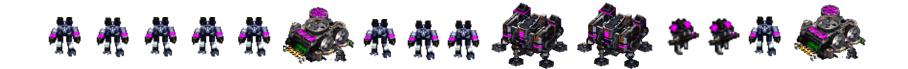

# **Build Order**

https://liquipedia.net/starcraft/2 Rax FE (vs. Zerg)

- 9/10 Supply Depot
- 11/18 Barracks
- 13/18 Barracks
- 14/18 Supply Depot
- 18/26 Refinery
- 19/26 Academy
- 24/26 Supply Depot
- 26/34 Stim Pack
- 28/34 Comsat Station

### **Build-Order Problems**

- What army to construct?
- How to predict enemy army based on current observation?
- Where to place buildings?

• Example: use human knowledge or machine learning to predict enemy composition

## Brood War API (BWAPI)

- Used to talk to Starcraft with C++
- Injects a .dll into the Starcraft process
- Communicates with your C++ program
- When game starts, BWAPI connects
- BWAPI records events, triggers your code
  - onStart(), onFrame(), onUnitDestroy()
- When game is over, BWAPI disconnects

```
while (BWAPI::BWAPIClient.isConnected() && BWAPI::Broodwar->isInGame())
    // Handle each of the events that happened on this frame of the game
   for (const BWAPI::Event & e : BWAPI::Broodwar->getEvents())
        switch (e.getType())
            case BWAPI::EventType::MatchStart:
                                                       bot.onStart();
                                                                                            break; }
                                                       bot.onFrame();
            case BWAPI::EventType::MatchFrame:
                                                                                            break; }
                                                       bot.onEnd(e.isWinner());
            case BWAPI::EventType::MatchEnd:
                                                                                            break; }
            case BWAPI::EventType::UnitShow:
                                                       bot.onUnitShow(e.getUnit());
                                                                                            break; }
            case BWAPI::EventType::UnitHide:
                                                       bot.onUnitHide(e.getUnit());
                                                                                            break; }
            case BWAPI::EventType::UnitCreate:
                                                       bot.onUnitCreate(e.getUnit());
                                                                                            break: }
            case BWAPI::EventType::UnitMorph:
                                                       bot.onUnitMorph(e.getUnit());
                                                                                            break; }
                                                       bot.onUnitDestroy(e.getUnit());
            case BWAPI::EventType::UnitDestroy:
                                                                                            break; }
            case BWAPI::EventType::UnitRenegade:
                                                       bot.onUnitRenegade(e.getUnit());
                                                                                            break; }
                                                       bot.onUnitComplete(e.getUnit());
            case BWAPI::EventType::UnitComplete:
                                                                                            break; }
            case BWAPI::EventType::SendText:
                                                       bot.onSendText(e.getText());
                                                                                            break; }
   BWAPI::BWAPIClient.update();
   if (!BWAPI::BWAPIClient.isConnected())
        std::cout << "Disconnected\n";</pre>
        break;
```

### **STARTcraft**

- StarterBot for C++ / BWAPI
- Easy to set up / use (3 minutes)
- Self-documenting code tutorial

https://github.com/davechurchill/STARTcraft

### Starcraft Unit Commands

- Each unit can be given commands
- Cannot control enemy units
- Unit command examples
  - Move, Attack, Patrol, Build, Stop
- Unit commands take parameters
  - Move(pos), Attack(unit), Build(type, pos)
- Let's look at BWAPI examples

#### https://bwapi.github.io/class b w a p i 1 1 unit interface.html void unitCommands(BWAPI::Unit unit)

3.

BWAPI::Position desiredPosition(400, 300); 4.

5.

6.

8.

9.

unit->move(desiredPosition);

unit->rightClick(desiredPosition);

unit->attackMove(desiredPosition); unit->patrol(desiredPosition);

BWAPI::Unit enemyUnit = getEnemyUnitTarget();

unit->attack(enemyUnit);

unit->rightClick(enemyUnit); 11.

10.

unit->burrow() // Zerg units with burrowing

12.

unit->stop(); 13. 14. }

## Starcraft Unit Properties

- Each Unit has a number of properties
- Unit Instance properties <u>BWAPI::Unit</u>
  - Position, Health, Shields, Player, UnitType
- Unit Type properties <u>BWAPI::UnitType</u>
  - MaxHealth, Damage, WeaponType, Flying
  - MaxSpeed, Acceleration, Size
  - MineralPrice, GasPrice, Supply, VisionRadius

## **Protoss Unit Properties**

| Unit          | Size | Pop | Minerals | Gas     | Armor | HP  | Shield | Ground Attack | Air Attack | Cooldown | Range | Attack Mod | Sight | Notes | <b>Build Time</b> |
|---------------|------|-----|----------|---------|-------|-----|--------|---------------|------------|----------|-------|------------|-------|-------|-------------------|
| Arbiter       | L    | 4   | 100      | 350     | 1     | 200 | 150    | 10e           | 10e        | 45       | 5     | 1          | 9     | S     | 160               |
| Archon        | L    | 4   | 0 (100)  | 0 (300) | 0     | 10  | 350    | 30s           | 30s        | 20       | 2     | 3          | 8     |       | 20                |
| Carrier       | L    | 6   | 350      | 250     | 4     | 300 | 150    | 6             | 6          |          | 8     | 1          | 11    |       | 140               |
| Corsair       | М    | 2   | 150      | 100     | 1     | 100 | 80     | 0             | 5es        | 8        | 5     | 1          | 9     | S     | 40                |
| Dark Archon   | L    | 4   | 0 (250)  | 0 (200) | 1     | 25  | 200    | 0             | 0          |          | 0     | 0          | 10    | S     | 20                |
| Dark Templar  | S    | 2   | 125      | 100     | 1     | 80  | 40     | 40            | 0          | 30       | 1     | 3          | 7     | С     | 50                |
| Dragoon       | L    | 2   | 125      | 50      | 1     | 100 | 80     | 20e           | 20e        | 30       | 4/6   | 2          | 8     |       | 50                |
| High Templar  | S    | 2   | 50       | 150     | 0     | 40  | 40     | 0             | 0          |          | 0     | 0          | 7     | S     | 50                |
| Observer      | S    | 1   | 25       | 75      | 0     | 40  | 20     | 0             | 0          |          | 0     | 0          | 9/11  | D,C   | 40                |
| Photon Cannon | L    | 0   | 150      | 0       | 0     | 100 | 100    | 20            | 20         | 22       | 7     | 0          | 11    | D     | 50                |
| Probe         | S    | 1   | 50       | 0       | 0     | 20  | 20     | 5             | 0          | 22       | 1     | 0          | 8     |       | 20                |
| Reaver        | L    | 4   | 200      | 100     | 0     | 100 | 80     | 100s/125s     | 0          | 60       | 8     | 0          | 10    |       | 70                |
| Scout         | L    | 3   | 275      | 125     | 0     | 150 | 100    | 8             | 28e        | 30/22    | 4     | 1/2        | 8/10  |       | 80                |
| Shuttle       | L    | 2   | 200      | 0       | 1     | 80  | 60     | 0             | 0          |          | 0     | 0          | 8     |       | 60                |
| Zealot        | S    | 2   | 100      | 0       | 1     | 100 | 60     | 16            | 0          | 22       | 1     | 2          | 7     |       | 40                |

## Terran Unit Properties

| Unit           | Size | Pop | Minerals | Gas | Armor | HP  | Ground Attack | Air Attack | Cooldown   | Range | Attack Mod | Sight | Notes | <b>Build Time</b> |
|----------------|------|-----|----------|-----|-------|-----|---------------|------------|------------|-------|------------|-------|-------|-------------------|
| Battlecruiser  | L    | 6   | 400      | 300 | 3     | 500 | 25            | 25         | 30         | 6     | 3          | 11    | S     | 133               |
| Dropship       | L    | 2   | 100      | 100 | 1     | 150 | 0             | 0          |            | 0     | 0          | 8     |       | 50                |
| Firebat        | S    | 1   | 50       | 25  | 1     | 50  | 16cs          | 0          | 22/11stim  | 2     | 2          | 7     | В     | 24                |
| Ghost          | S    | 1   | 25       | 75  | 0     | 45  | 10c           | 10c        | 22         | 7     | 1          | 9/11  | S,B   | 50                |
| Goliath        | L    | 2   | 100      | 50  | 1     | 125 | 12            | 20e        | 22         | 5/8   | 1/4        | 8     |       | 40                |
| Marine         | S    | 1   | 50       | 0   | 0     | 40  | 6             | 6          | 15/7.5stim | 4/5   | 1          | 7     | В     | 24                |
| Medic          | S    | 1   | 50       | 25  | 1     | 60  | 0             | 0          |            | 0     | 0          | 9     | S,B   | 30                |
| Missile Turret | L    | 0   | 75       | 0   | 0     | 200 | 0             | 20e        | 15         | 7     | 0          | 11    | D     | 30                |
| Science Vessel | L    | 2   | 100      | 225 | 1     | 200 | 0             | 0          |            | 0     | 0          | 10    | D,S   | 80                |
| SCV            | S    | 1   | 50       | 0   | 0     | 60  | 5             | 0          | 15         | 1     | 0          | 7     |       | 20                |
| Siege Tank     | L    | 2   | 150      | 100 | 1     | 150 | 30e/70es      | 0          | 37/75      | 7/12  | 3/5        | 10    |       | 50                |
| Valkyrie       | L    | 3   | 250      | 125 | 2     | 200 | 0             | 6es        | 64         | 6     | 1          | 8     |       | 50                |
| Vulture        | М    | 2   | 75       | 0   | 0     | 80  | 20c           | 0          | 30         | 5     | 2          | 8     | S     | 30                |
| Wraith         | L    | 2   | 150      | 100 | 0     | 120 | 8             | 20e        | 30/22      | 5     | 1/2        | 7     | S     | 60                |

# Zerg Unit Properties

| Unit            | Size | Pop | Minerals | Gas  | Armor | HP  | <b>Ground Attack</b> | Air Attack | Cooldown | Range | Attack Mod | Sight | Notes | <b>Build Time</b> |
|-----------------|------|-----|----------|------|-------|-----|----------------------|------------|----------|-------|------------|-------|-------|-------------------|
| Broodling       | S    | 0   | 0        | 0    | 0     | 30  | 4                    | 0          | 15       | 1     | 1          | 5     | В     | 0                 |
| Cocoon          | L    | 2   | 0        | 0    | 0     | 200 | 0                    | 0          |          | 0     | 0          | 4     | В     | 0                 |
| Defiler         | М    | 2   | 50       | 150  | 1     | 80  | 0                    | 0          |          | 0     | 0          | 10    | B,S   | 50                |
| Devourer        | L    | 2   | +150     | +50  | 2     | 250 | 0                    | 25e        | 100      | 6     | 2          | 10    | В     | 40                |
| Drone           | S    | 1   | 50       | 0    | 0     | 40  | 5                    | 0          | 22       | 1     | 0          | 7     | В     | 20                |
| Egg             | L    | 0   | 0        | 0    | 10    | 200 | 0                    | 0          |          | 0     | 0          | 4     | В     | 0                 |
| Guardian        | L    | 2   | +50      | +100 | 2     | 150 | 20                   | 0          | 30       | 8     | 2          | 11    | В     | 40                |
| Hydralisk       | М    | 1   | 75       | 25   | 0     | 80  | 10e                  | 10e        | 15       | 4/5   | 1          | 6     | В     | 28                |
| Infested Terran | S    | 1   | 100      | 50   | 0     | 60  | 500es                | 0          |          | 1     | 0          | 5     | В     | 40                |
| Larva           | S    | 0   | 0        | 0    | 10    | 25  | 0                    | 0          |          | 0     | 0          | 4     | В     | 20                |
| Lurker          | М    | 2   | +50      | +100 | 1     | 125 | 20s                  | 0          | 37       | 6     | 2          | 8     | В     | 40                |
| Mutalisk        | S    | 2   | 100      | 100  | 0     | 120 | 9                    | 9          | 30       | 3     | 1          | 7     | В     | 40                |
| Overlord        | L    | 0   | 100      | 0    | 0     | 200 | 0                    | 0          |          | 0     | 0          | 9/11  | B,D   | 40                |
| Queen           | М    | 2   | 100      | 100  | 0     | 120 | 0                    | 0          |          | 0     | 0          | 10    | B,S   | 50                |
| Scourge         | S    | 0.5 | 12       | 38   | 0     | 25  | 0                    | 110        |          | 1     | 0          | 5     | В     | 30                |
| Spore Colony    | L    | 0   | +50      | 0    | 0     | 400 | 0                    | 15         | 15       | 7     | 0          | 10    | D     | 20                |
| Sunken Colony   | L    | 0   | +50      | 0    | 2     | 300 | 40e                  | 0          | 32       | 7     | 0          | 10    |       | 20                |
| Ultralisk       | L    | 4   | 200      | 200  | 1/3   | 400 | 20                   | 0          | 15       | 1     | 3          | 7     | В     | 60                |
| Zergling        | S    | 0.5 | 25       | 0    | 0     | 35  | 5                    | 0          | 8/6      | 1     | 1          | 5     | В     | 28                |

#### Starcraft Unit Sizes

Starcraft unit size and movement in pixels

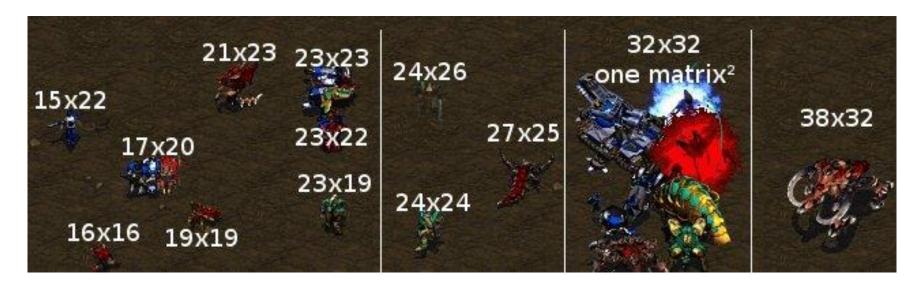

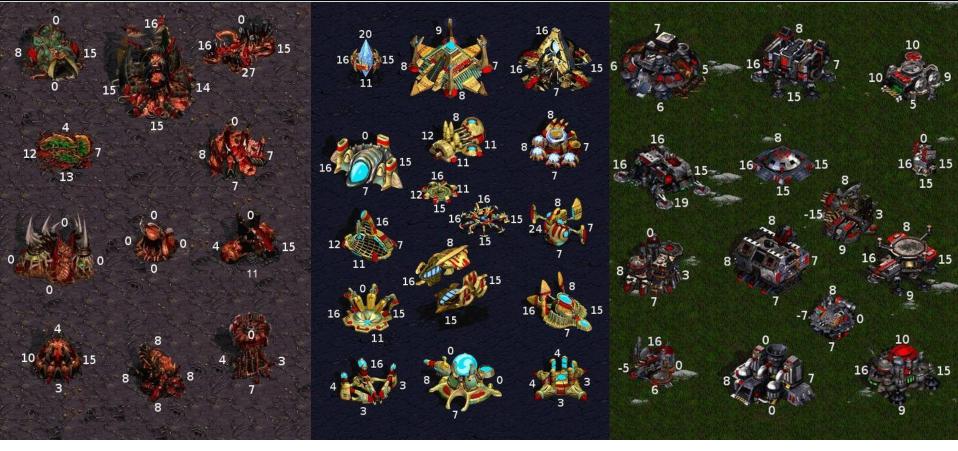

https://liquipedia.net/starcraft/List of Unit and Building Sizes

 void importantClasses() 2. { // Starcraft unit structure, access all unit instance info 3. BWAPI::Unit unit = nullptr; 4. // Unit's type, ie: Marine, Zergling, Nexus, etc 5. BWAPI::UnitType type = unit->getType(); 6. // Starcraft game instance object, get all info from here 7. int frame = BWAPI::Broodwar->getFrameCount() 8. // Player object, access to all player info 9. BWAPI::Player me = BWAPI::Broodwar->self(); 10. // Position object, where is a unit? 11. BWAPI::Position p = unit->getPosition(); 12.

13. }

```
2.
```

1. void unitExamples()

3.

5.

6.

7.

8.

9.

10.

11.

12.

13.

}

for (auto unit : BWAPI::Broodwar->getAllUnits()) 4.

BWAPI::Position p = unit->getPosition();

BWAPI::Player pl = unit->getPlayer(); = (pl == BWAPI::Broodwar->self()); bool myUnit

int currentHP

bool isProbe

int groundDamage bool isWorker

BWAPI::UnitType t = unit->getType(); = t.groundWeapon().damageAmount(); = t.isWorker();

= unit->getHitPoints()

= (t == BWAPI::UnitTypes::Protoss\_Probe);

// BWAPI::Unit acts like a pointer, can be copied efficiently

## Starcraft Resource Gathering

- In order to build units, you first need to gather resources with your workers
- This is easy for a human
- How to do it with a bot?
  - 1. Find closest mineral
  - 2. Find worker who is free
  - 3. Send worker to mine

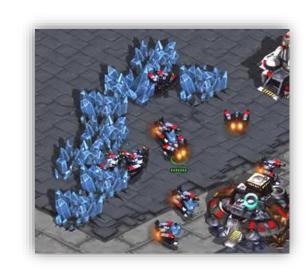

```
    // send all idle workers to gather minerals
    void gatherMinerals()
```

3. {
4. for (auto unit : BWAPI::Broodwar->self()->getUnits())

```
if (!unit->getType().isWorker()) { continue; }
if (!unit->isIdle()) { continue; }
```

8. BWAPI::Unit mineral = getClosestMineral(unit);
9. unit->rightClick(mineral);

```
11. }
12. // unit will continue to mine until interrupted
```

10.

```
1. // find closest mineral to a unit
2. BWAPI::Unit getClosestMineral(BWAPI::Unit myUnit)
3. {
4. BWAPI::Unit closestMineral = nullptr;
5. int minDist = std::numeric_limits<int>::max();
6. for (auto unit : BWAPI::Broodwar->getNeutralUnits())
7. {
```

if (dist < minDist)</pre>

return closestMineral;

minDist = dist;

closestMineral = unit;

8.

9.

10.

11.

12.

13.

14.

**15.** }

int dist = unit->getDistance(myUnit);

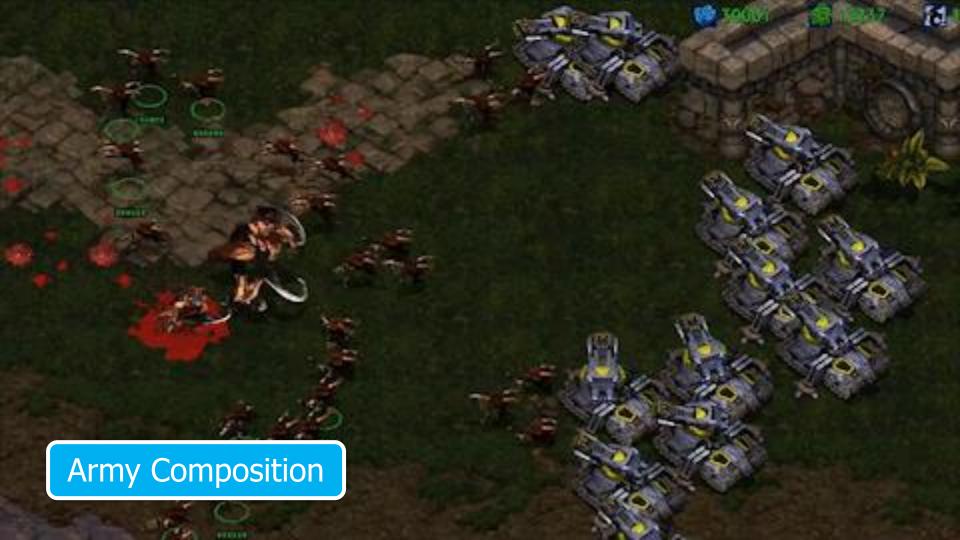

### Starcraft Tech Tree

- Each building and unit in the game has a set of things required to build first
- Requirements: 'tech'
- Tree listing: tech tree

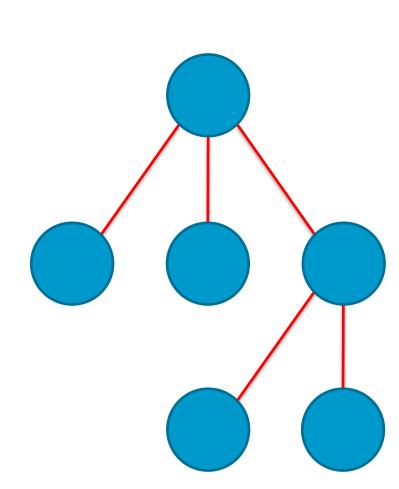

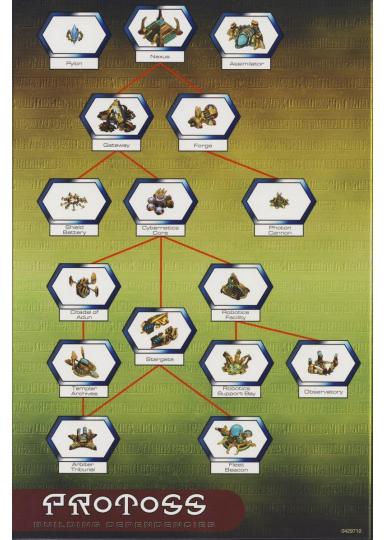

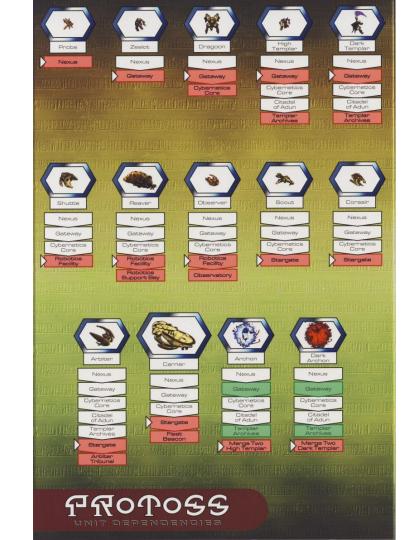

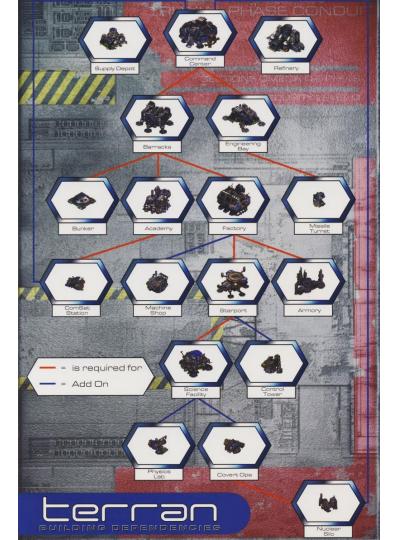

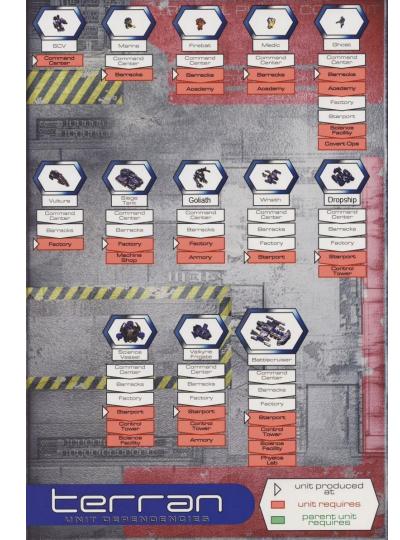

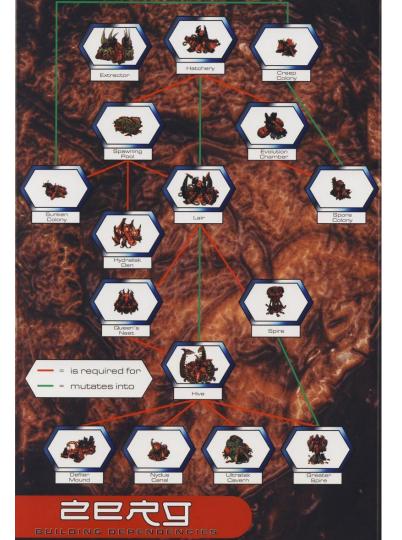

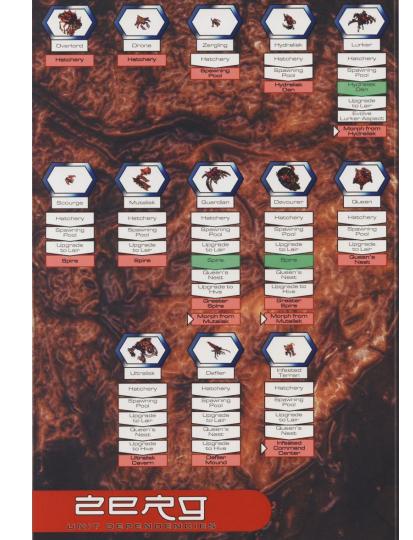

# Starcraft Map

**Start Locations** 

**Choke Point** 

Expansions

Islands

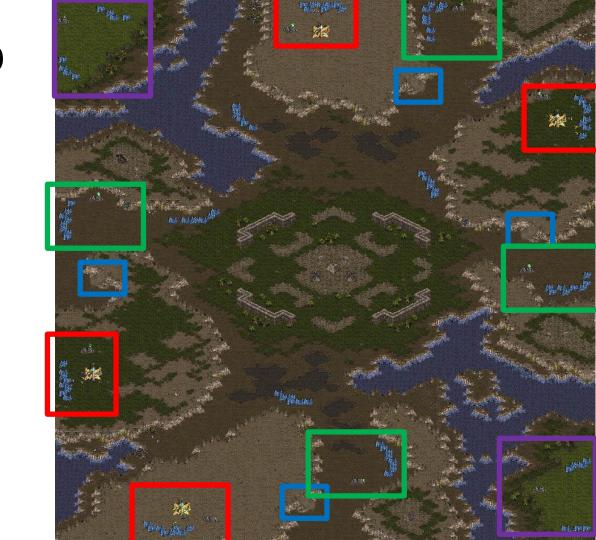

# Starcraft Map – Fog of War

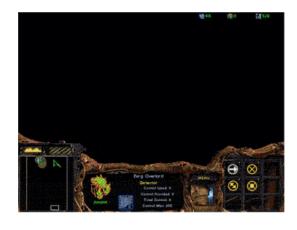

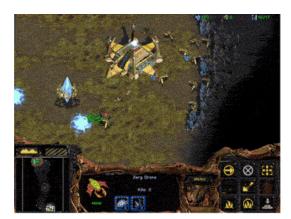

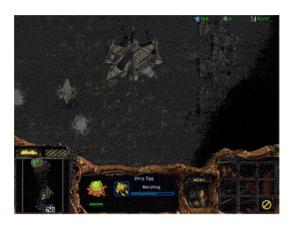

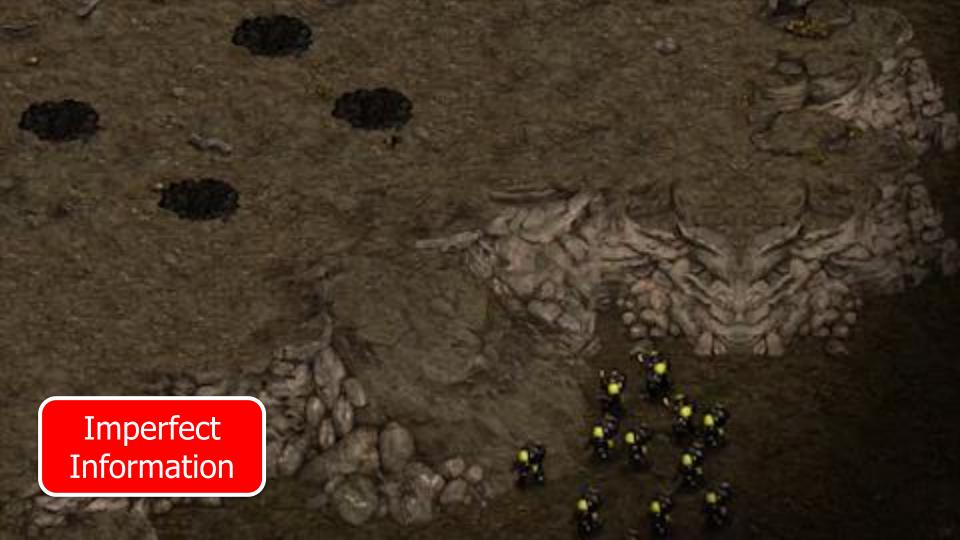

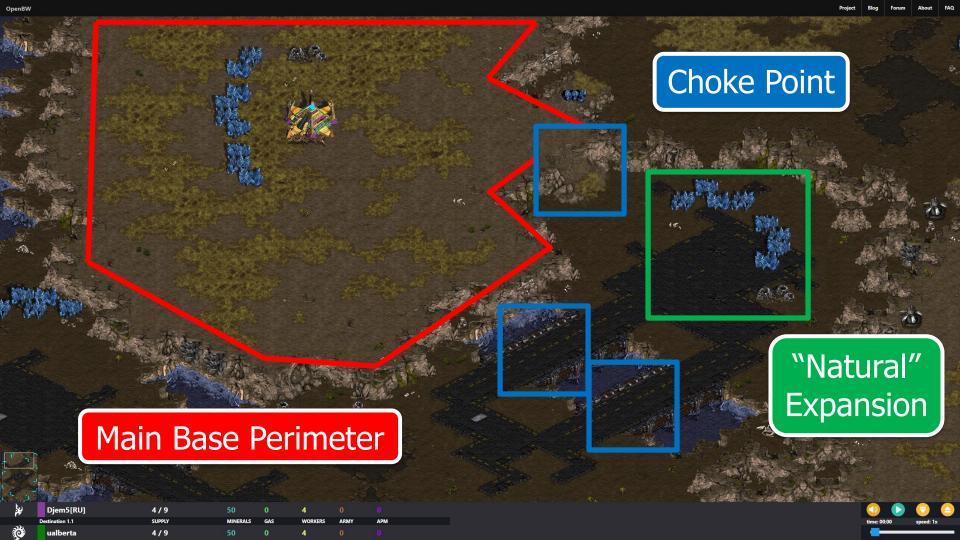

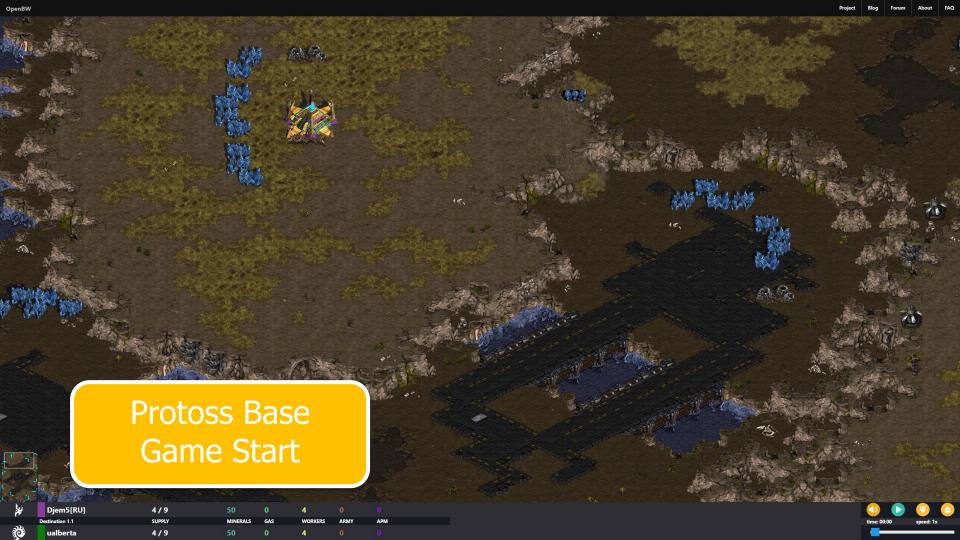

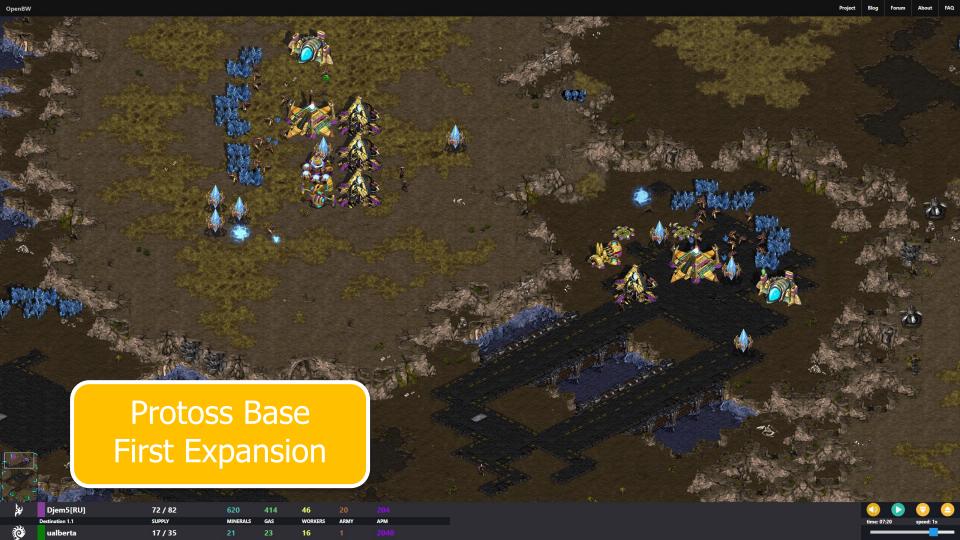

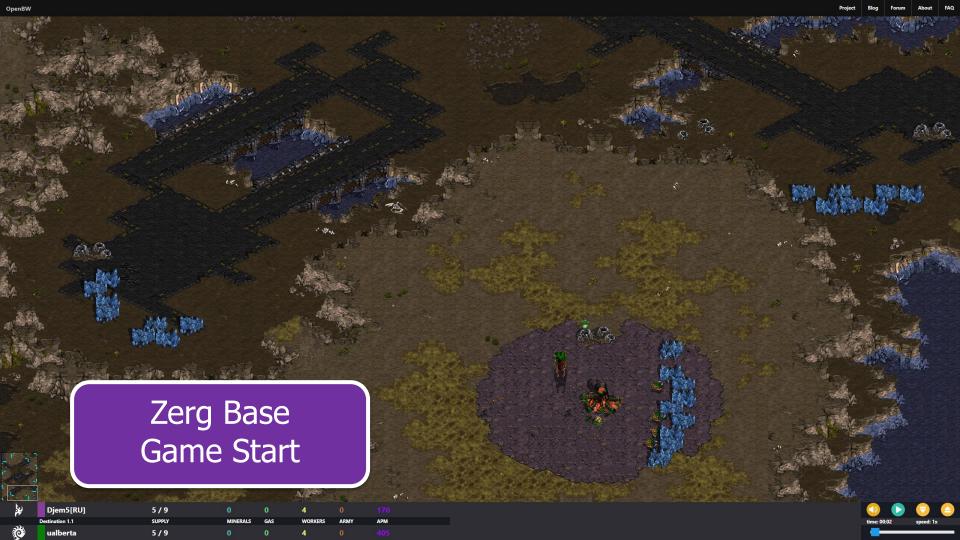

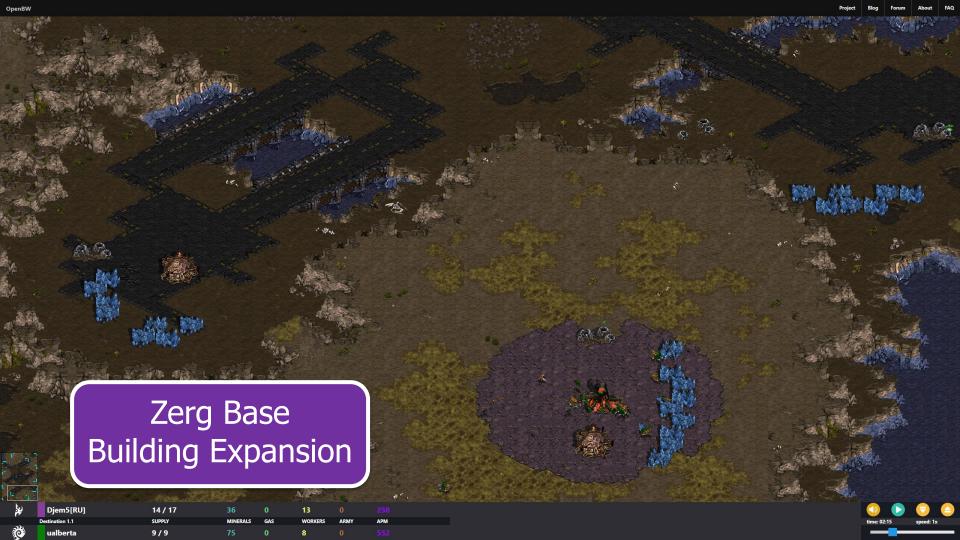

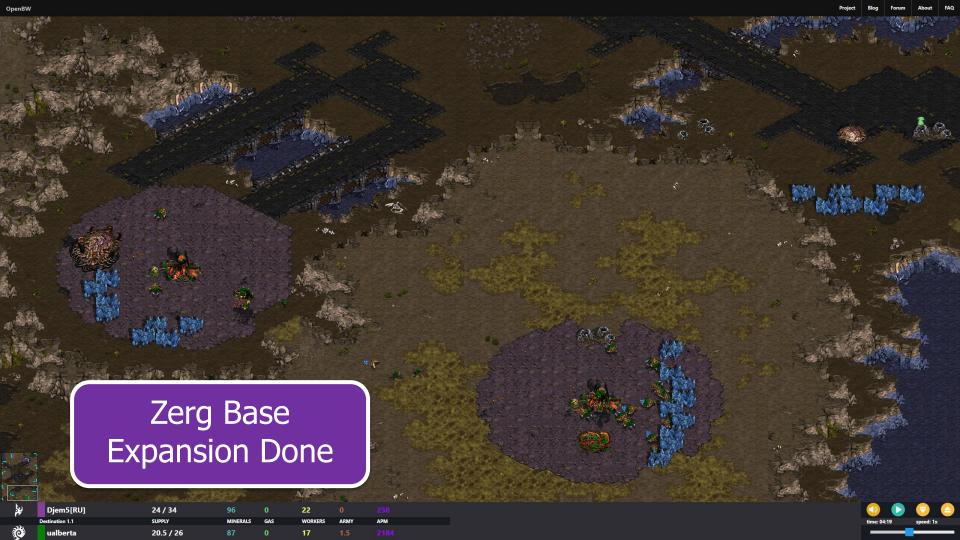

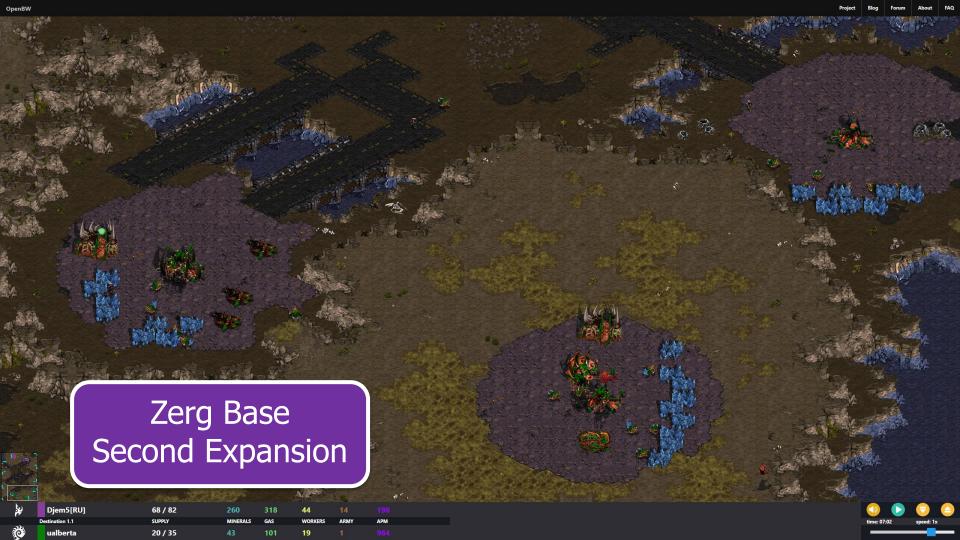

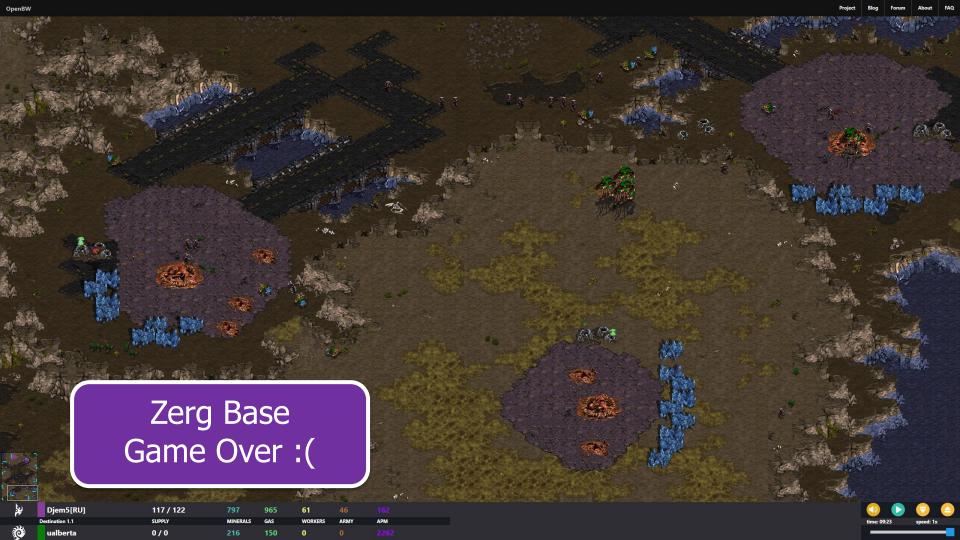

## Starcraft Grid System

- Starcraft maps work on a Grid system
- Different types of grids, each with their own level of precision and task
- Maps are drawn in-game with textures that are applied to the underlying grid
- Grid are not visible in-game, but all game logic operates at one of these levels

#### StarCraft Grids

- Pixel Level (1x1 pixel)
  - Units move in pixel increments
  - BWAPI::Position
- Walk Tile (8x8 pixels)
  - Map 'walkability' Boolean grid
  - Units can't overlap 'false' tiles
  - BWAPI::WalkPosition (rarely used)
- Build Tile (32x32 pixels)
  - Building placed on w\*h rectangle
  - Can't place on unwalkable tile
  - BWAPI::TilePosition

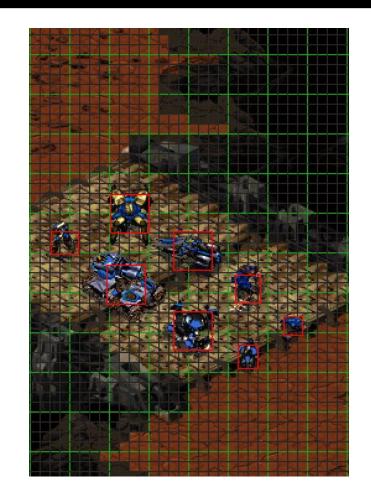

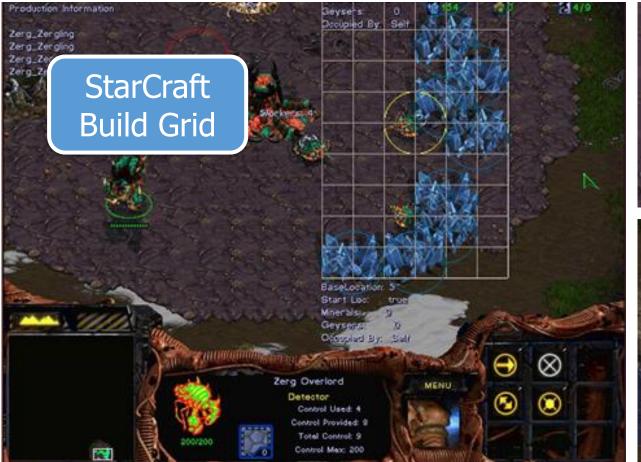

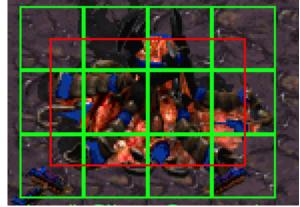

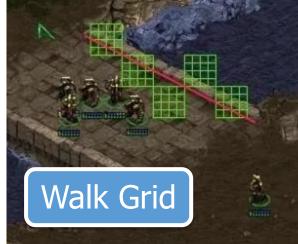

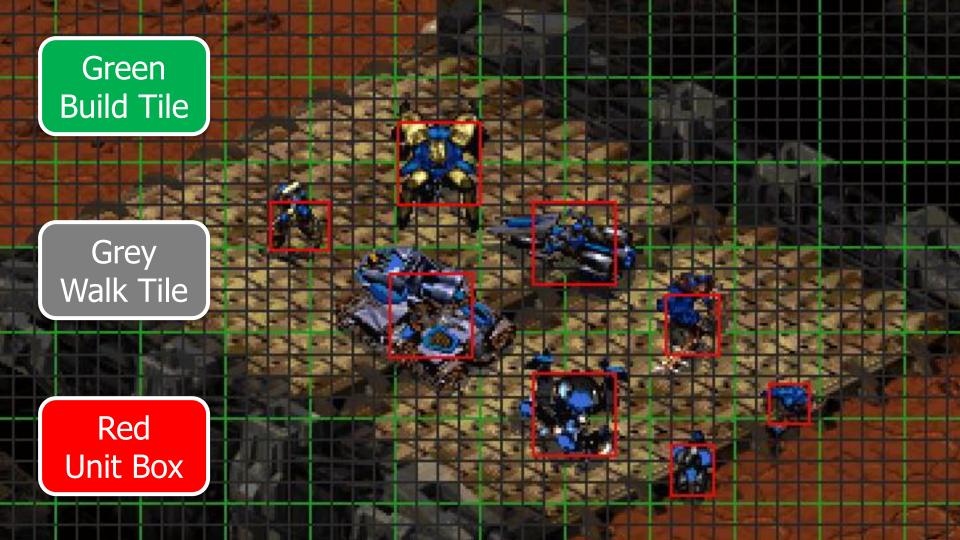

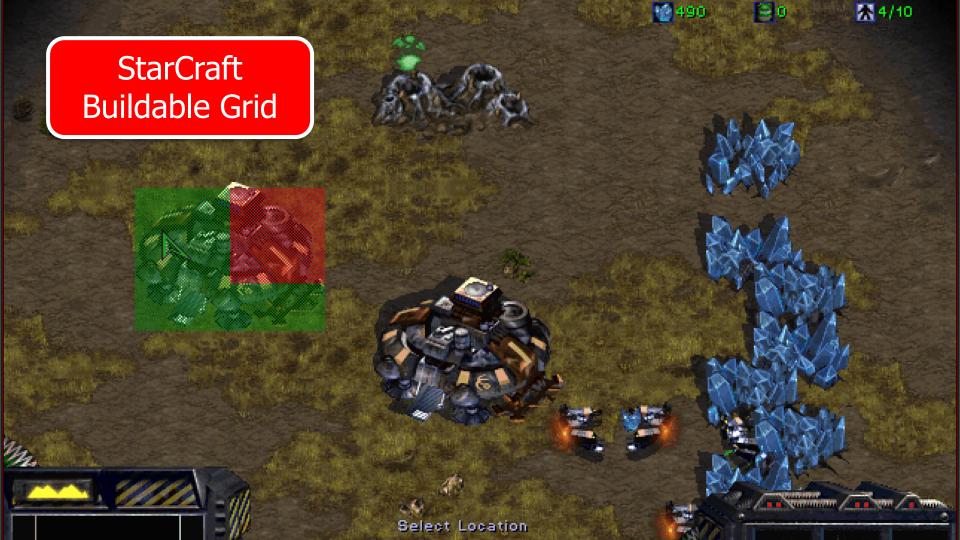

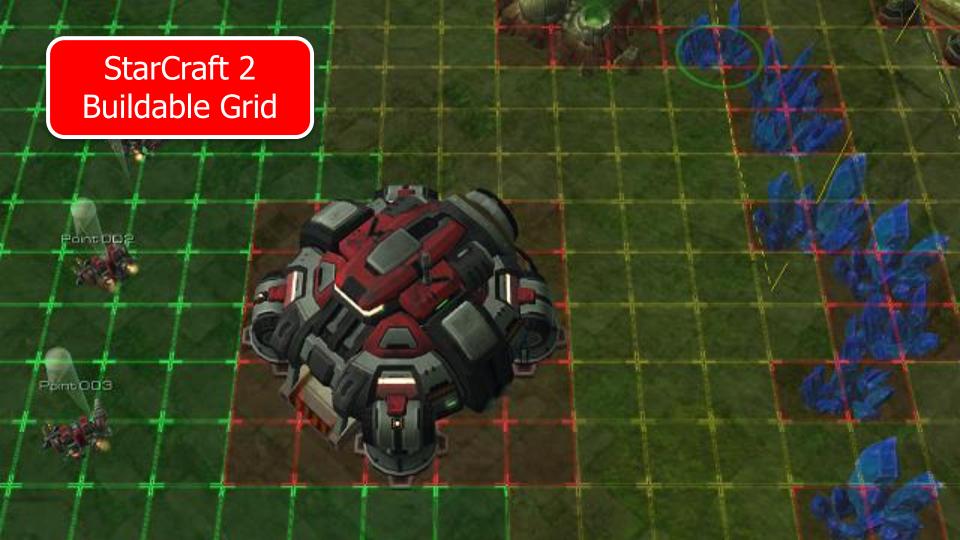

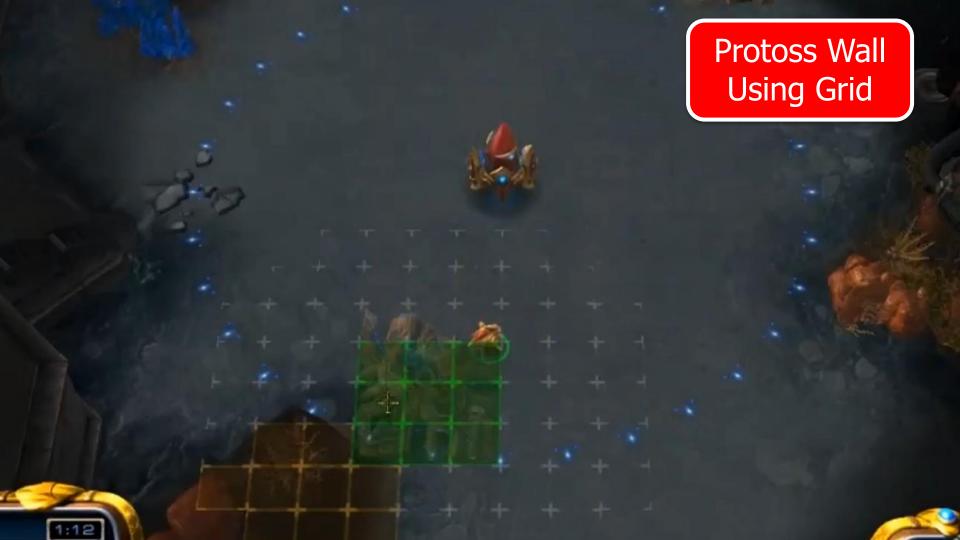

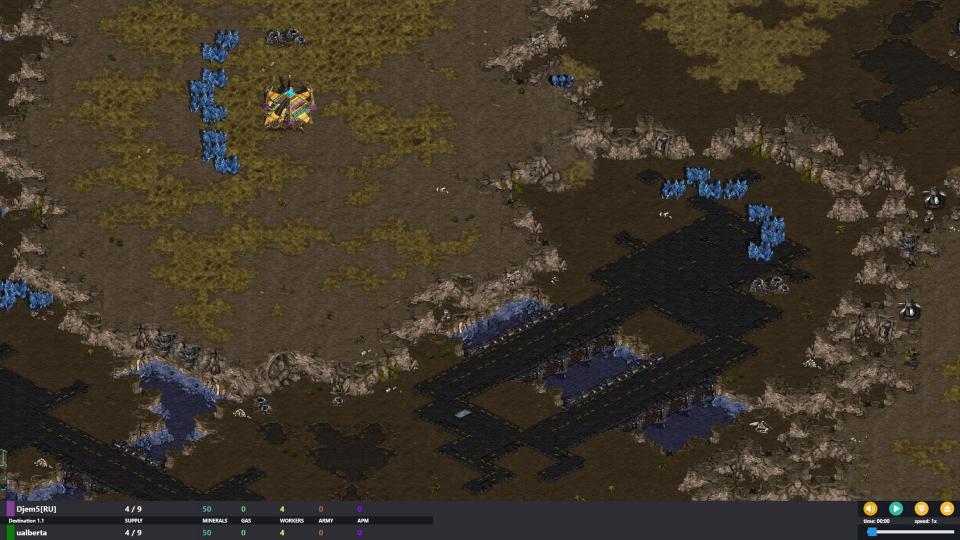

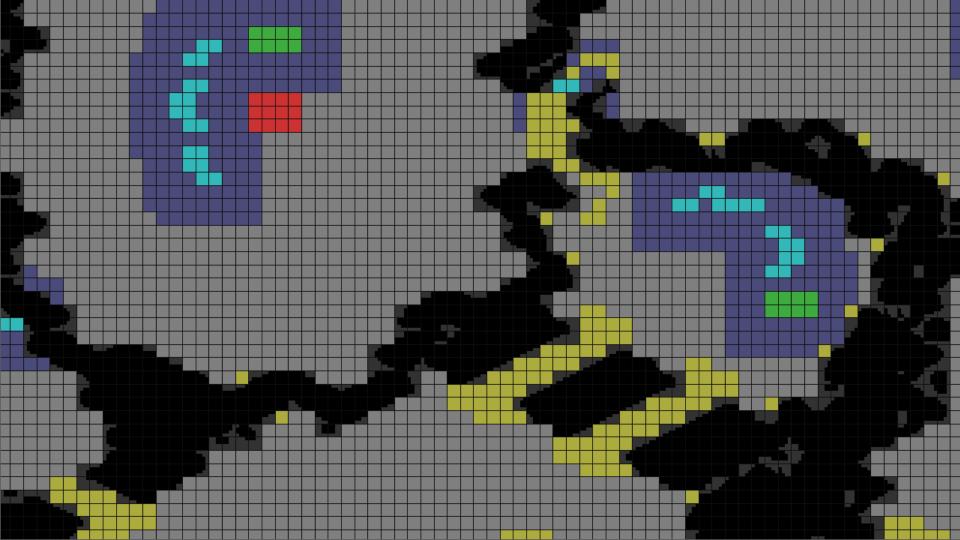

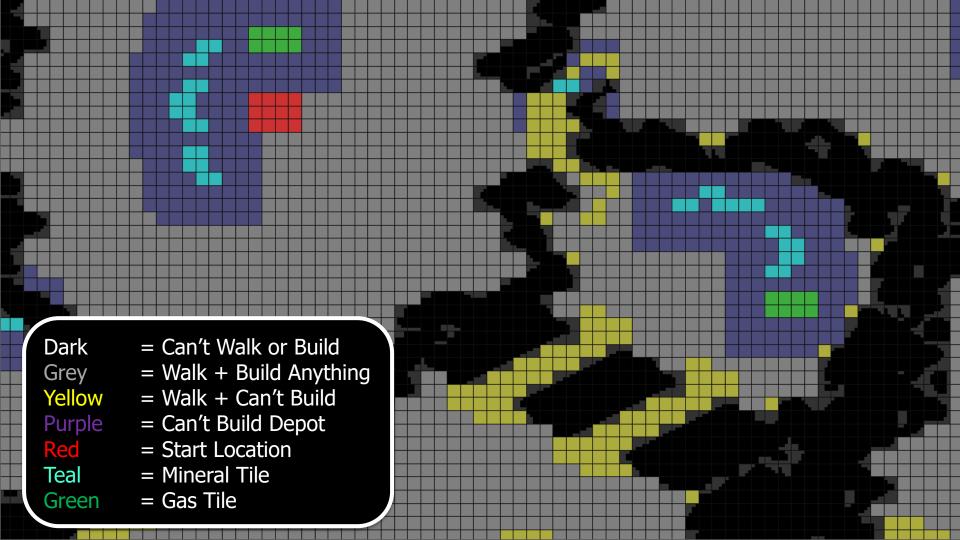

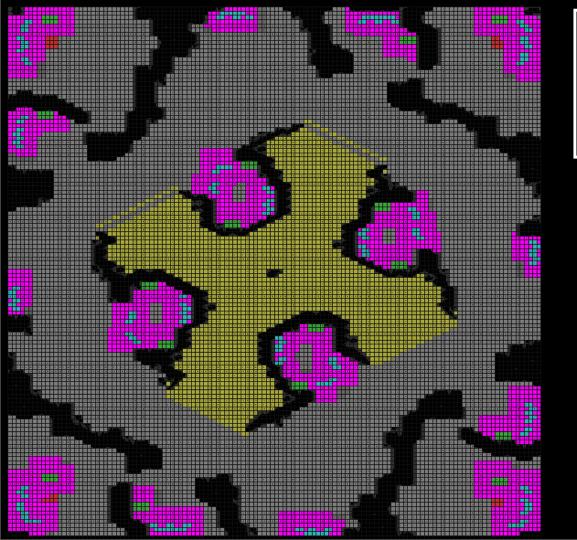

Players: 4

Base Location Parsing

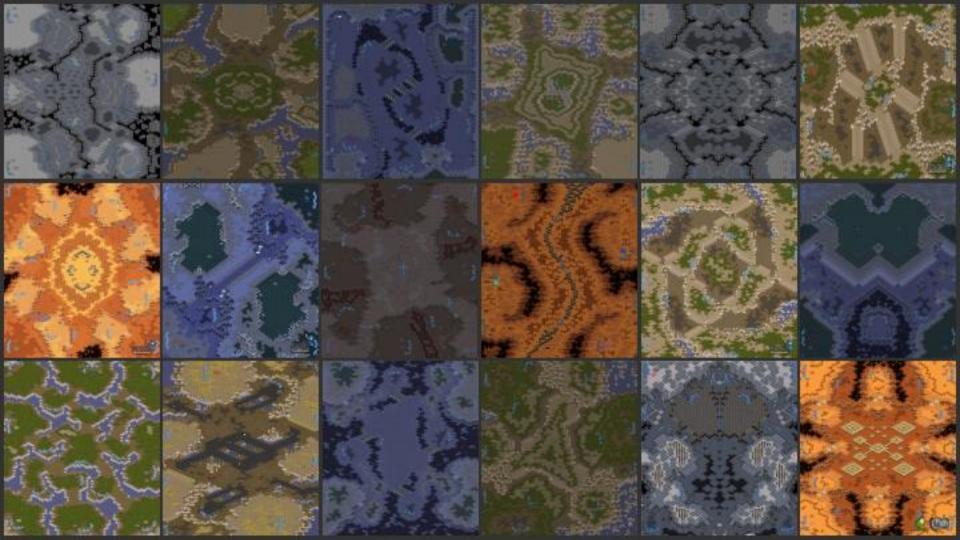

## **BWAPI Map Libraries**

- Brood War Terrain Analysis
  - https://code.google.com/archive/p/bwta/
  - https://bitbucket.org/auriarte/bwta2/src/master/
- Brood War Easy Map
  - http://bwem.sourceforge.net/
  - https://github.com/N00byEdge/BWEM-community

BWEM-Community (Recommended – Still Maintained)

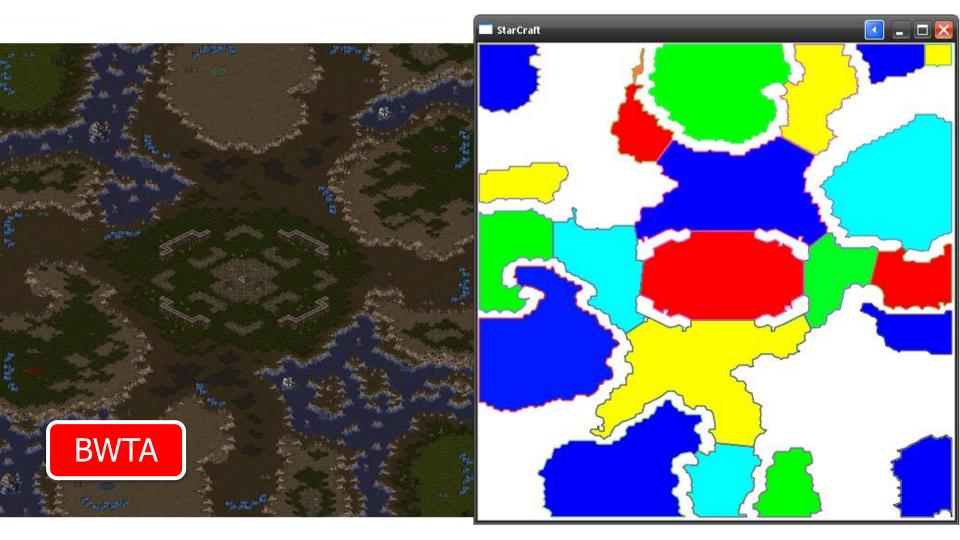

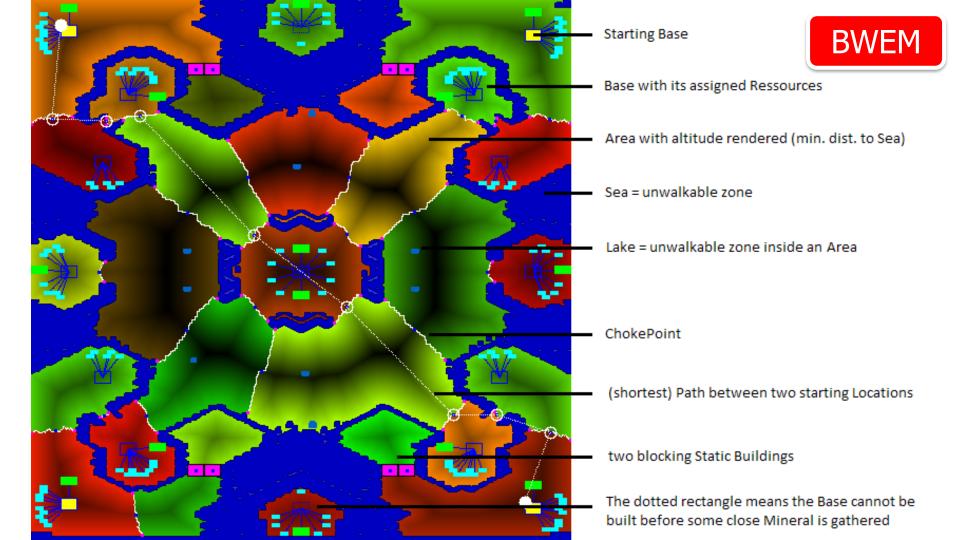

## Scouting

- In order to attack your enemy, you need to know where their base is located
- Some maps have more than 2 starting locations, so you need to scout!
- Scouting is usually done with your worker unit after you have made a Supply Depot, Pylon, or Spawning Pool for Zerg

David Churchill

# 2. { 3. if (!scout) { return; } // be sure we have a scout 4. for (auto tile : BWAPI::Broodwar->getStartLocations()) 5. { 6. if (!BWAPI::Broodwar->isExplored(tile))

7.

8.

9.

10.

11.

12.

13.

14.

15.

16.

17.

18.

void scoutWithUnit(BWAPI::Unit scout)

scout->move(pos);

return;

BWAPI::Position pos(tile); // convert tile to pos

// repeated command each frame can cause issues

// if we have explored all start locations, return scout home

if (command.getTargetPosition() == pos) { return; }

scout->move(BWAPI::Position(BWAPI::Broodwar->self()->getStartLocation()));

auto command = scout->getLastCommand();

### Starcraft Combat

- Difficult Problem
- Goal: Kill enemy units
- Advanced tactics such as flanking / surround are hard to compute
- Attacking closest unit of enemy is good

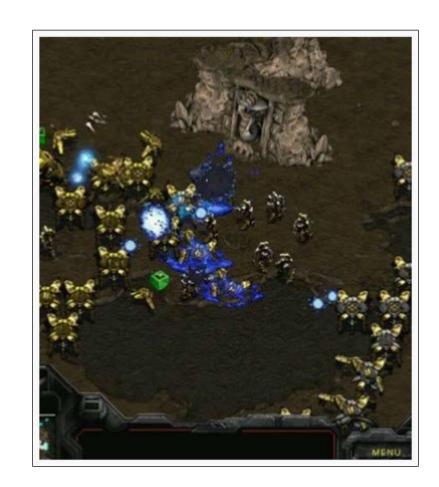

## Starcraft Bot Logic Flow

 https://github.com/davechurchill/ualberta bot/wiki/Design-and-Architecture

## **BWAPI** Annoyances

Table 1: Sequence of events occurring after an attack command has been given in StarCraft. Also listed are the associated BWAPI unit.isAttacking() and unit.isAttackFrame() return values for the given step.

| Attack Sequence        | isAttacking | isAttackFrame | Additional Notes                                               |
|------------------------|-------------|---------------|----------------------------------------------------------------|
| 1. Unit is Idle        | False       | False         | Unit may be idle or performing another command (i.e.: move)    |
| 2. Issue Attack Cmd    | False       | False         | Player gives order to attack a target unit                     |
| 3. Turn to Face Target | False       | False         | May have 0 duration if already facing target                   |
| 4. Approach Target     | False       | False         | May have 0 duration if already in range of target              |
| 5. Stop Moving         | False       | False         | Some units require unit to come to complete stop before firing |
| 6. Begin Attack Anim   | True        | True          | Attack animation starts, damage not yet dealt                  |
| 7. Anim Until Damage   | True        | True          | Animation frames until projectile released                     |
| 8. Mandatory Anim      | True        | True          | Extra animation frames after damage (may be 0)                 |
| 9. Optional Anim       | True        | True          | Other command can be issued to cancel extraneous frames        |
| 10. Wait for Reload    | True        | False         | Unit may be given other commands until it can shoot again      |
| 11. Goto Step 3        | False       | False         | Repeat the attack                                              |

## StarCraft Agents

• Competing since 2010

- Plays any of the 3 StarCraft races
- 10+ "Strategies"
- Best at "Rushing" strategies

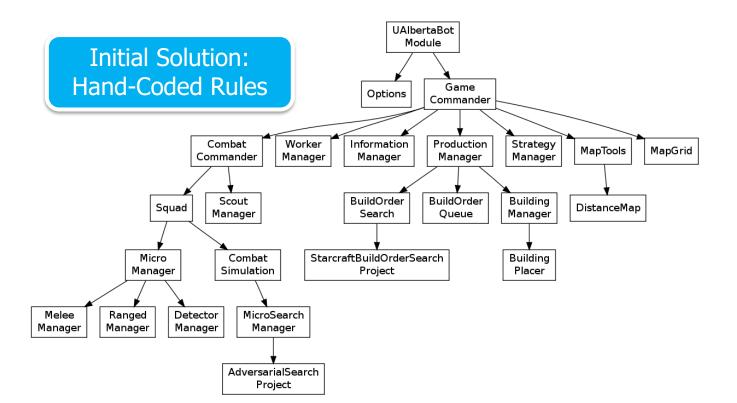

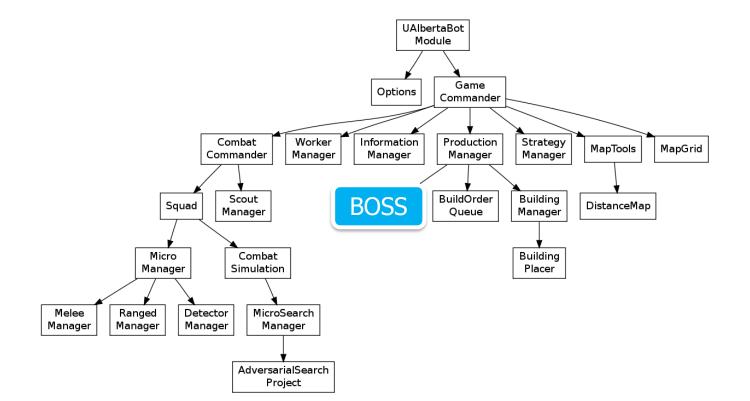

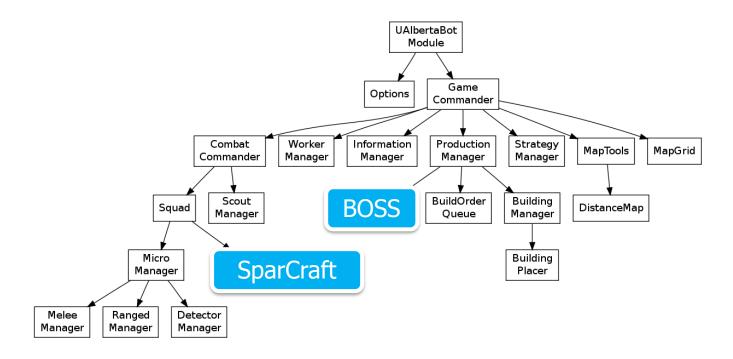

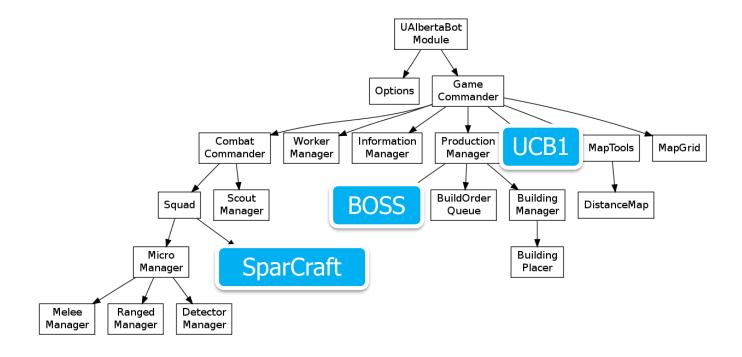

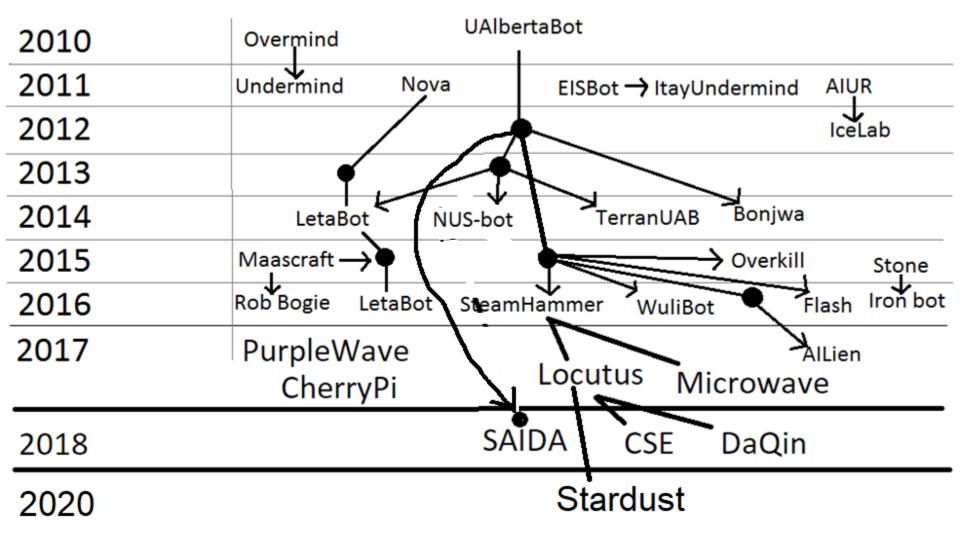

# StarCraft (Huge)

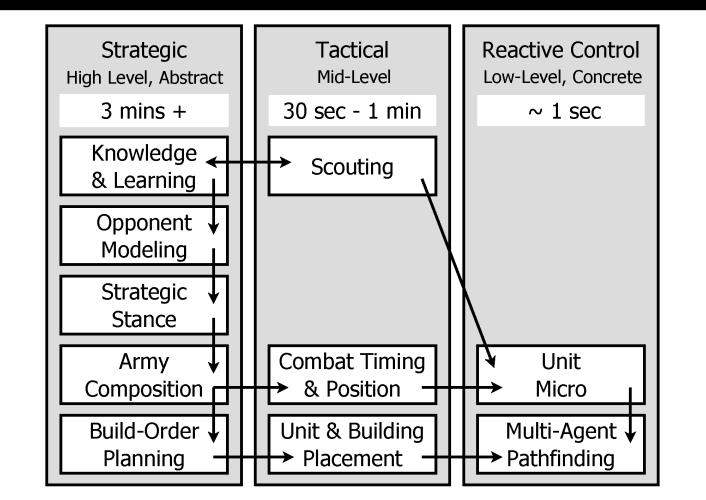

#### StarCraft as an AI Environment

- Huge action / state space
- Real-time decision making
- Properties similar to real-life problems
- New solutions required, not just more CPU
- Human experts can evaluate agents
- Public interest / excitement
- Educational tool / student motivation

## Properties of RTS

- Real-Time
- Simultaneous Move
- Non-Deterministic
- Imperfect Information
- Multi-Unit Control
- Unknown Game Engine
- Action / State Space

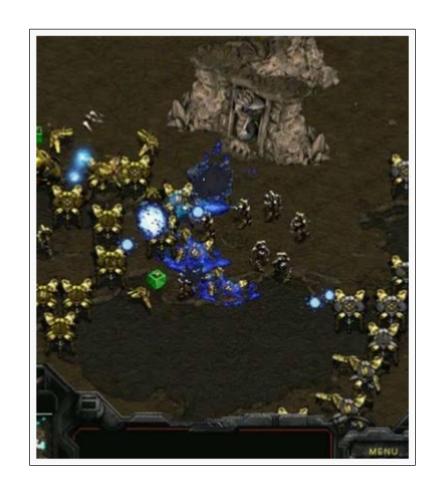

# Imperfect Information

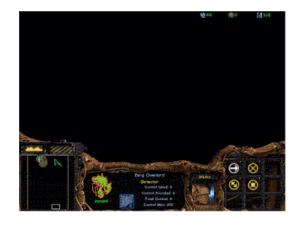

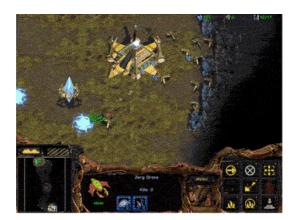

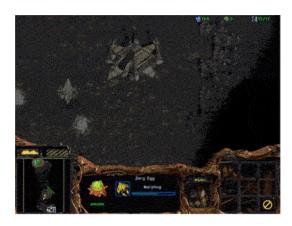

## State Space

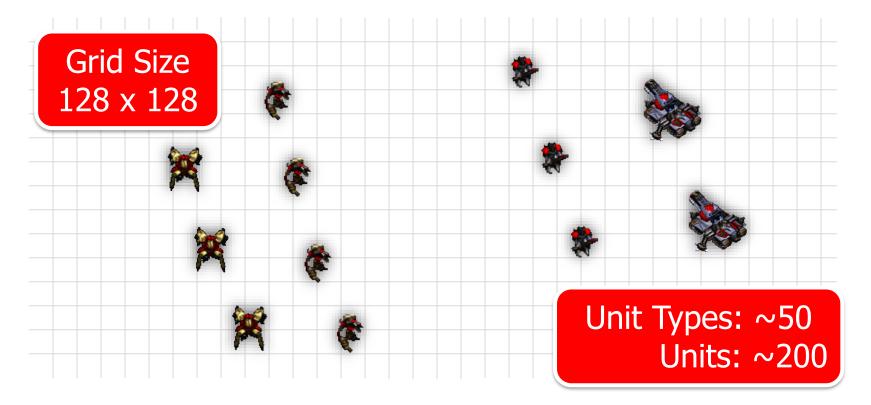

## State Space

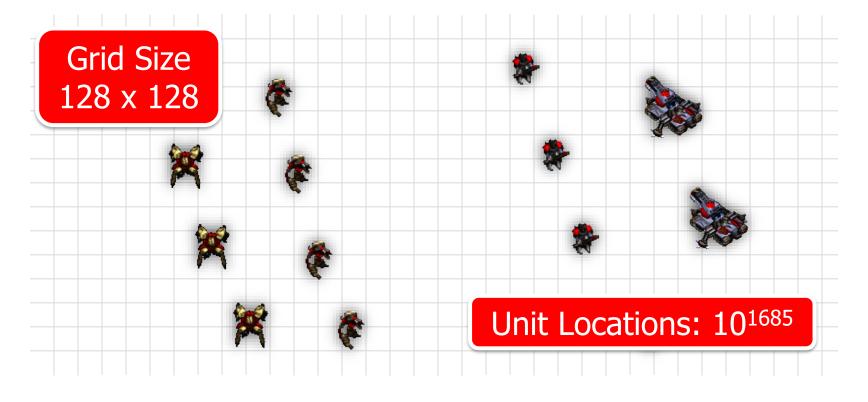

#### Multi-Unit Control

**Unit Action** 

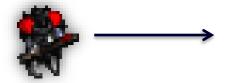

# Units = U

# Actions = A

Player Move

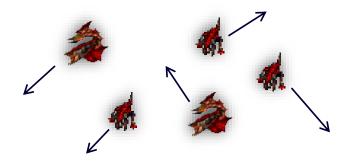

# Player Moves ~ A<sup>U</sup>

## Properties of RTS

- Real-Time
- Simultaneous Move
- Non-Deterministic
- Imperfect Information
- Multi-Unit Control
- Unknown Game Engine
- Action / State Space

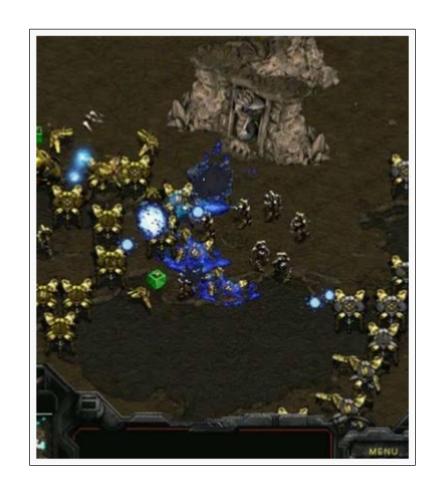

## Properties of Robotics

- Real-Time
- Simultaneous Move
- Non-Deterministic
- Imperfect Information
- Multi-Unit Control
- Unknown Game Engine
- Action / State Space

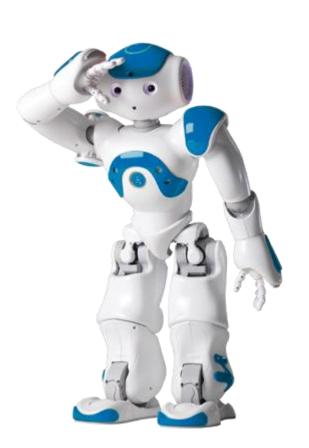

## Properties of the Real World

- Real-Time
- Simultaneous Move
- Non-Deterministic
- Imperfect Information
- Multi-Unit Control
- Unknown Game Engine
- Action / State Space

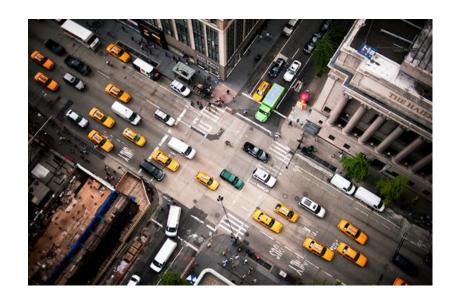

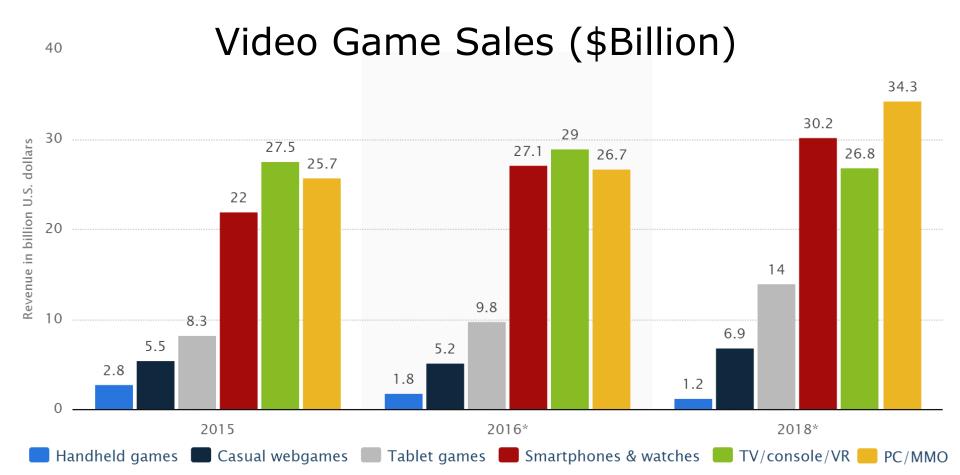

#### Benefits of RTS AI

- Better In-Game AI
  - More intelligent NPCs
  - Better single player
- Create Offline Tools
  - Game balancing
  - Reduce human testing
- Apply to any game

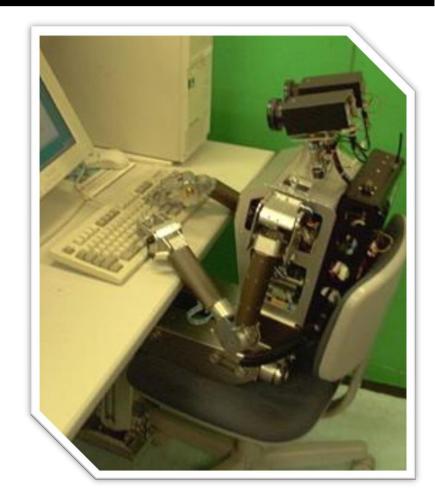

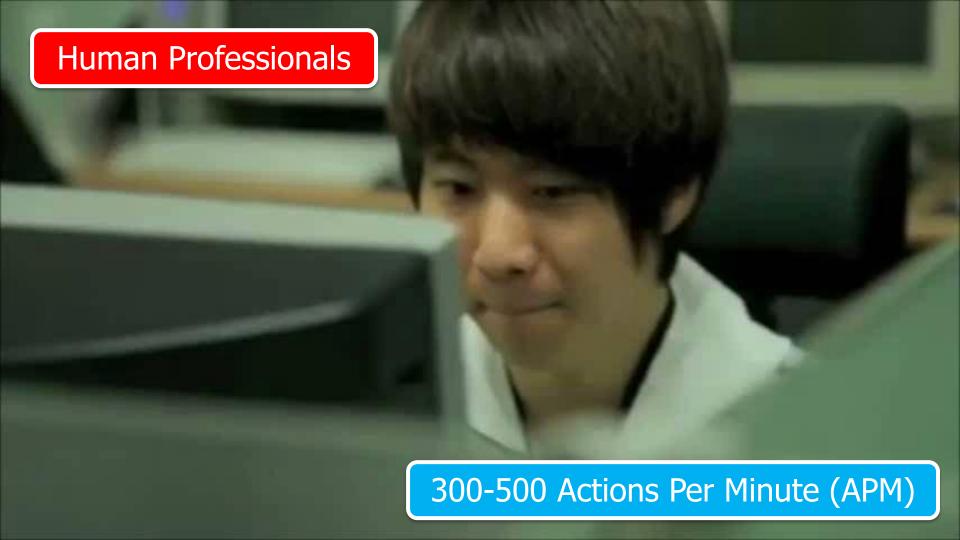

### Human vs. Machine

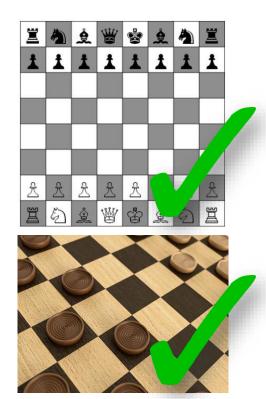

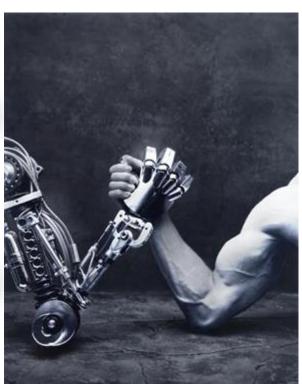

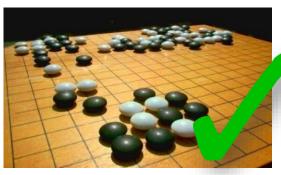

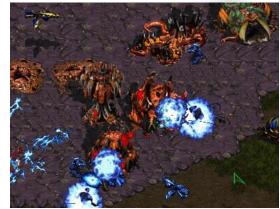